## **Bomba De Agua Autocad 3d Descargar [Extra Quality]**

## [Descargar](http://find24hs.com/chowing/arctic/facemasks/blesses/cannonball.QXV0b0NBRAQXV?ZG93bmxvYWR8MnJuTVdVME9IeDhNVFkzTVRFeU1EVXhNSHg4TWpVNU1IeDhLRTBwSUZkdmNtUndjbVZ6Y3lCYldFMU1VbEJESUZZeUlGQkVSbDA)

Magice ofrece una variedad de CAD a sus usuarios. No es solo un diseñador de mapas de Google para mapas, sino un editor de mapas de Google, que lo ayuda a encontrar fácilmente a los creadores de mapas de Google. También puede descargar un mapa de Google desde su dispositivo móvil y cargarlo inmediatamente. Es un software que se utiliza para el modelado 3D avanzado y la creación de diagramas. Es un software de Microsoft Autodesk, que ayuda a hacer un dibujo basado en el estándar. Además, hay características simples presentes en él. Después de ver el video tutorial, aprenderá cómo crear un plano a partir de un modelo 3D. Además, aprenderá a crear dibujos básicos, así como a utilizar las diferentes herramientas de selección. Para alguien que busca comprar un paquete CAD por primera vez, es fácil confundirse acerca de los muchos productos CAD disponibles en el mercado. Hay demasiados y también puede parecer que estás pagando mucho dinero por algo que no es absolutamente necesario. Aquí es cuando necesita pensar en la mejor opción para su situación. ¿Está buscando AutoCAD Descarga gratuita 2020, 2013, LT, LT 2021? ¿Cuál necesitas? ¿O quieres algo más? Con este artículo, le enseñaremos cómo elegir entre los diferentes paquetes de CAD para usted. El popular software CAD, recientemente distribuido en su primera versión beta, es Cadsoft ID Premium 2010 de Cadsoft ID. El producto ya está disponible en el nuevo sitio web de la compañía, que también enumera otras características. La buena noticia aquí es que el producto es completamente gratuito para probar el software durante 14 días. Además, FreeCAD está disponible en **Windows, Mac y Linux**. Es un software completo para lo que necesitas. Entonces, si eres un estudiante y quieres crear un diseño para tus estudios superiores, prueba FreeCAD y te sorprenderá su funcionalidad. Si está buscando un software CAD gratuito, ha llegado al lugar correcto.

## **Descargar AutoCAD Parche con clave de serie WIN & MAC 2023**

Todas las versiones actuales de AutoCAD, AutoCAD LT, AutoCAD Web y AutoCAD LT Web admiten el formato compacto no binario.dwg que admite todas las funciones para admitir bloques dinámicos y otras funciones de AutoCAD. Si.dwg no está disponible, se puede obtener una descripción detallada del formato en el portal de soluciones de AutoCAD. **Descripción:** Introducción a la utilidad y los comandos de AutoCAD 2017, incluida una introducción a sus funciones y una selección de sus herramientas más comunes. Incluye una explicación de las herramientas clave, como los comandos Panel, Insertar y Ventana, cómo se puede utilizar el Examinador de objetos para

seleccionar y modificar objetos, dónde se encuentran los archivos de comandos, los cuadros de diálogo utilizados para agregar y modificar las propiedades de AutoCAD y una lista de dibujos básicos. comandos Además, alguna descripción de los propósitos y funciones de la pestaña Comandos de teclado en la cinta. ADM 161 Ofrecido: Verano Quiero que la descripción del piso de un edificio sea la misma en todos los objetos del piso y crear un código para el número de piso. ¿Cómo puedo hacer eso? Estoy usando AutoCAD R2007. Quiero usar la misma descripción para todos los objetos de piso. No soy un experto en AutoCAD, pero después de leer tu artículo, en este punto creo que me estoy acercando. He intentado crear un modelo usando el generador de bloques con el nombre de descripción vacío. Sin embargo, cuando entro en la propiedad, veo que el nombre de la descripción es correcto (http://autocad.info/acadhelp/about/property-mgr/vcadprop.htm). ¿Alguna idea de por qué esto podría estar sucediendo? En el cuadro de diálogo Descripción, el campo Descripción proporciona el procesador de textos que se utilizará para crear una descripción. Además, el campo Texto descriptivo le permite ingresar el texto que aparecerá como descripción o comentario. En algunos casos, el campo Texto descriptivo se usa para anular el texto ingresado en el campo Descripción. Se asignará un color a cada palabra de la descripción.En la columna Opciones, puede seleccionar que la fuente predeterminada utilizada en la descripción coincida con el estilo del dibujo, elegir una fuente diferente o ningún formato. También tienes la opción de dividir automáticamente la descripción por párrafo. Finalmente, en la columna Opciones, se pueden seleccionar las funciones de Comentarios y Claves. Marque la función Comentarios para agregar automáticamente una descripción del cambio relacionado con la clave. Desmarque esta casilla para realizar un seguimiento de los cambios o dejarlos sin documentar. 5208bfe1f6

## **AutoCAD Descarga gratis Con código de licencia For Windows 2022**

Si es un principiante y tiene dificultades para aprender AutoCAD, puede comprar un tutorial, que puede ayudarlo de muchas maneras. Puedes aprender todo lo que quieras con la ayuda de tutoriales porque el autor ya ha explicado todo lo que puedes aprender y te muestra todos los procedimientos. Puede conocer todos los aspectos de AutoCAD leyendo cualquiera de los libros. Pero si tiene dificultades para descubrir cómo usar el software, debe hacer preguntas en los foros o consultar a un técnico superior de su equipo y ellos podrán guiarlo. Es fácil encontrar todo lo que necesita para comenzar con AutoCAD. Internet hoy en día está lleno de tutoriales sobre AutoCAD. Los siguientes pasos son demostraciones de cómo usar las funciones de dibujo en AutoCAD. Mientras trabaja en esta actividad, intente seguir esta guía. Una capacitación básica de AutoCAD puede ayudarlo a comprender cómo usar las herramientas que vienen con el software de dibujo. El enfoque es muy parecido al sistema operativo Microsoft Windows con el que está familiarizado. Puede usar AutoCAD con los mismos comandos que usa con otros programas. La persona que ha sido entrenada puede usar AutoCAD con los programas que ha estado usando. Entonces, las habilidades que ha aprendido con los programas anteriores se transfieren automáticamente a AutoCAD. La capacitación que recibe en AutoCAD puede ayudarlo a usar el software de manera mucho más eficiente. Si es un nuevo usuario de AutoCAD, entonces probablemente querrá tomar una clase o un programa de capacitación en línea. Se presta tanta atención a los cursos para aquellos que buscan una educación terciaria en las universidades, que parece que se pasa por alto la atención y la capacitación que deben realizarse para aprender a usar el software AutoCAD. Como estudiante, hay muchas oportunidades para estudiar el software CAD (diseño asistido por computadora) y la estructura del método de capacitación.Como empleado, también hay recursos educativos para aprender a usar el software CAD, como un curso que está impartiendo el Ministerio de Mano de Obra de Malasia. Los horarios de clases varían de un departamento a otro o de una compañía a otra. Para los principiantes, es importante estudiar las recomendaciones de un entrenador certificado para enseñar sobre CAD.

dibujos 3d autocad para descargar descargar dibujos de autocad 3d gratis curso de autocad 3d gratis para descargar autocad 2d y 3d descargar gratis descargar autocad civil 3d land desktop companion 2009 descargar trimble link for autocad civil 3d 2020 descargar letras en 3d autocad descargar tuerca 3d autocad descargar silla 3d para autocad sólidos 3d autocad descargar

Mudanza a la **Dibujo** El modo en AutoCAD es una forma de diseñar un dibujo. El modo de dibujo proporciona muchas herramientas nuevas, incluidas líneas rectas y de arco, polilíneas, arcos, splines, constructores de formas, rectángulos y formas complejas, junto con la creación de líneas y símbolos de dimensión, la creación y edición de formas y la creación de vistas personalizadas. También puede trabajar con referencias, bloques de dimensiones, coordenadas, opciones de pantalla y capa, y la ventana de propiedades. También puede utilizar DesignCenter para ver los diversos componentes que puede elegir para un dibujo. **5. ¿Qué tan difícil es aprender AutoCAD?** Lo que pasa con Autocad es que a todo el mundo le gusta, todo el mundo tiene una preferencia personal. Debido a esto, es muy difícil que Autocad sea demasiado difícil de aprender, pero es extremadamente difícil aprenderlo para cualquiera que nunca lo haya usado antes. Puede pensar en ello como conducir un automóvil de transmisión manual. **4. ¿Qué tan difícil es aprender**

**AutoCAD?** ¿Es un buen software para aprender CAD o no? Es, con mucho, el mejor software que existe. Sin embargo, hay un número cada vez mayor de paquetes de la competencia y podría ser la cuestión de cómo decidir cuáles son los más adecuados. Pero la respuesta es que es muy difícil equivocarse con un producto de Autodesk. (No estoy afiliado a ellos de ninguna manera). **3. ¿Qué tan difícil es aprender AutoCAD?** ¿Aprender un software es tan difícil como aprender a conducir una palanca de cambios en lugar de un manual? Y si es así, ¿cuánto más fácil es si vas a comprar un coche de transmisión manual? Así es como me siento acerca de aprender Cad. Es un poco como aprender un idioma completamente nuevo, y tal vez nunca ser capaz de entender realmente lo que está pasando. No hay nada intrínsecamente difícil en Cad, pero es difícil traducir sus procesos de pensamiento a un lenguaje informático. Además, si siempre has querido dibujar, o simplemente quieres entender por qué encajan todas las piezas del rompecabezas, entonces no es gran cosa.No tengo mucha experiencia con AutoCAD, pero dibujo y, aunque antes era bastante ignorante, pude pasar de aprender pequeñas cosas a usar herramientas poderosas. En mi opinión, es casi tan difícil como aprender un nuevo idioma, pero incluso si no hablas ese idioma, puedes entender lo que sucede al aprender un vocabulario simple. Creo que puedes sacarle mucho partido, creo que definitivamente vale la pena la inversión.

Primero, tómese el tiempo para aprender, en la primera parte de este proceso, cómo usar Autocad. Deberá aprender los comandos básicos, aprender a configurar el dibujo y elegir las herramientas con las que diseñar. No intentes aprender demasiado a la vez. Si simplemente no puede recordar todos los comandos que necesita, puede iniciar sesión en una red local en el laboratorio de computación de una universidad local o incluso quedarse en casa y usar una red privada virtual para iniciar sesión en su red local. Busque y familiarícese con la línea de comandos y los métodos abreviados de teclado para AutoCAD. Cuando se trata de aprender a usar Autocad, definitivamente tendrá que comenzar desde cero trabajando en un diseño 2D simple y directo. Con el mismo software, puede crear diseños arquitectónicos 2D simples y catálogos de muebles 2D. Las clases de Autodesk que implican tomar clases en línea en vivo son una excelente manera de aprender a usar software como CAD, PowerCAD y Fusion 360. Simplemente inscríbase en una clase en una fecha y hora convenientes para usted y puede aprender sobre la marcha. Si solo necesita aprender una función particular de AutoCAD o algunas funciones, entonces existe un enfoque simple. Si encuentra un video que enseña el tema que desea aprender, puede verlo una y otra vez hasta que lo entienda. Incluso puede publicar una nota para su instructor, indicando que ha visto el video y cree que entiende cómo hacerlo. Deberá saber cómo comenzar a crear sus propios diseños 2D, modelos 3D y mapas para aprovechar al máximo sus lecciones. Tendrá que comenzar a aprender las cosas básicas para que pueda trabajar correctamente con el software y aprender de una manera más práctica. La mejor manera de aprender a usar AutoCAD es leer el manual del usuario del software. Este manual ofrece todas las instrucciones e información que necesita saber para usar AutoCAD para dibujar. La mayoría de las clases de CAD incluyen una cantidad significativa de aprendizaje práctico y práctica.También ofrecen ejercicios y cuestionarios para poner a prueba tus conocimientos. Debe usar esos ejercicios para identificar cualquier área de debilidad, para que pueda trabajar en ellos uno por uno. Cuanto más aprenda y practique, más podrá aplicar los principios CAD a sus propios diseños.

<https://techplanet.today/post/autocad-2018-220-clave-de-licencia-gratuita-for-pc-3264bit-nuevo-2022> <https://techplanet.today/post/autodesk-autocad-descarga-gratis-grieta-for-pc-x3264-nuevo-2022>

Hoy en día, AutoCAD es una herramienta muy poderosa, pero aún necesita usar muchas

herramientas y técnicas para crear diseños profesionales. Para que el aprendizaje sea más eficiente y efectivo, intente usar el siguiente tutorial para aprender a hacer lo básico. Fácil, una vez que le cojas el truco. No tuve ningún problema en aprender a usar AutoCAD. Los conceptos básicos son similares a lo que esperaría de cualquiera de los otros programas de software de modelado 3D que existen, la capacitación que recibimos en el trabajo también fue buena. AutoCAD 2018 fue más fácil que las versiones anteriores, por lo que diría que hay una curva de aprendizaje. La única desventaja real es si está acostumbrado a otro programa 3D que es similar a AutoCAD pero no es tan poderoso. Hay algunas técnicas que aprende que también se trasladan a las versiones anteriores, sin embargo, la nueva interfaz hace que sea muy fácil aprender el programa. Con millones de personas que usan AutoCAD de Autodesk todos los días, se ha convertido en una parte integral de la industria. El diseño es una ciencia y AutoCAD utiliza un método matemático para establecer un modelo para el cambio. Una vez que haya aprendido esto, podrá usar AutoCAD a su máxima capacidad. AutoCAD es una herramienta importante en el conjunto de herramientas de cualquier diseñador. Si bien tiene una curva de aprendizaje muy empinada, se puede dominar con la capacitación y la práctica adecuadas. Una vez que domine los conceptos básicos de AutoCAD, estará listo para comenzar a diseñar una amplia gama de productos y estructuras. Si buscas adentrarte en el mundo del dibujo, AutoCAD es la mejor opción para ti. AutoCAD es comúnmente utilizado por arquitectos, ingenieros y otros profesionales en la industria de la construcción y la construcción. Con AutoCAD puede crear modelos 3D, diseñar planos de planta, construir muebles, modelar interiores de casas y mucho más. Existen numerosas razones para aprender este software de última generación.

Primero, asegúrese de tener la última versión de AutoCAD. Asegúrate de tener un buen tutorial o libro de texto. Pide ayuda a algunos amigos o a un mentor. Lea los capítulos sobre navegación, Conceptos básicos de dibujo y la cinta de opciones. Muchas personas intentan usar tutoriales en línea pero luego descubren que no encajan en su formato de enseñanza particular. Entonces, saltan a métodos de enseñanza más tradicionales. Estos son el libro, el curso y el contratista de CAD. Tal vez, eres nuevo en el campo y no tienes tiempo para pasar en el salón de clases o en un curso. Entonces, quizás la forma más barata y fácil de aprender sobre CAD es conseguir un tutor. Recuerde encontrar un tutor en línea legítimo con experiencia en el campo de CAD. AutoCAD es una poderosa herramienta para diseñar casi cualquier cosa, desde proyectos de la vida real hasta planos arquitectónicos. Una vez que comience a usarlo regularmente, verá que tiene muchas características similares a Sketchup. Puede usarlo para crear un modelo 3D de cualquier tipo de objeto que desee, como un automóvil o una casa. También tiene funciones para el dimensionamiento, lo cual es útil para hacer modelos o diseños de automóviles. Una vez que se haya familiarizado con la interfaz, puede comenzar a utilizar funciones más avanzadas. No se recomienda que utilice solo las funciones más básicas de AutoCAD. Es útil comprender las funciones más avanzadas, pero no es necesario que las conozca todas para arreglárselas. Cuando esté listo, puede considerar tomar clases en un colegio o universidad local. O bien, puede buscar tutoriales en Internet. La mayoría de las tareas típicas comienzan con atajos de teclado. Algunos de los más importantes requieren un poco de práctica para familiarizarse con ellos, pero en realidad es la forma más fácil de comenzar en el sentido de que está comenzando en AutoCAD desde el teclado, que es similar a dibujar en papel: siempre puede comenzar desde el tecladoAntes de comenzar a diseñar un edificio o cualquier otro proyecto, lo primero que probablemente querrá hacer es diseñar el "patrón" de su edificio.

<http://apartmentsforcheap.org/?p=533>

[https://www.mein-hechtsheim.de/advert/autocad-2018-descargar-e-instalar-gratis-y-legal-en-espanol](https://www.mein-hechtsheim.de/advert/autocad-2018-descargar-e-instalar-gratis-y-legal-en-espanol-new/)[new/](https://www.mein-hechtsheim.de/advert/autocad-2018-descargar-e-instalar-gratis-y-legal-en-espanol-new/)

[https://homeworks.ng/wp-content/uploads/2022/12/Descargar-Autocad-Plant-3d-Free-Trial-VERIFIED](https://homeworks.ng/wp-content/uploads/2022/12/Descargar-Autocad-Plant-3d-Free-Trial-VERIFIED.pdf) [.pdf](https://homeworks.ng/wp-content/uploads/2022/12/Descargar-Autocad-Plant-3d-Free-Trial-VERIFIED.pdf)

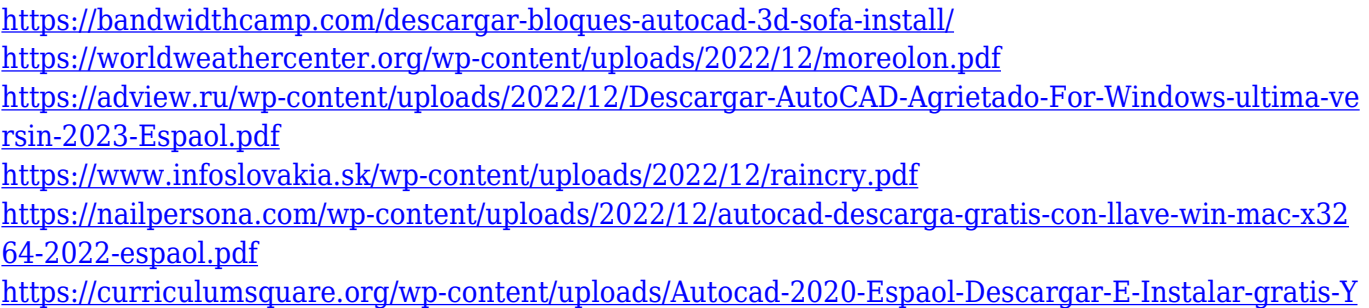

[-Legal-INSTALL.pdf](https://curriculumsquare.org/wp-content/uploads/Autocad-2020-Espaol-Descargar-E-Instalar-gratis-Y-Legal-INSTALL.pdf)

Un video tutorial es un excelente punto de partida para aprender cualquier software nuevo, y YouTube tiene muchos buenos tutoriales para AutoCAD. Sin embargo, la mayoría de los tutoriales para principiantes están organizados para principiantes completos, ya que asumen que sabes lo que estás haciendo y que no hay errores. Si es completamente nuevo en AutoCAD y hay errores en su dibujo, iprimero debe trabajar en estos! AutoCAD es un programa complejo con muchas opciones y conjuntos de habilidades que pueden abrumar rápidamente al usuario sin experiencia. Las claves principales utilizadas por la mayoría de las personas son las mismas que para cualquier otro software, como Windows, pero tendrá que usar una serie de claves avanzadas y únicas. A menos que sea un usuario hábil o experimentado, es probable que se pierda o se frustre rápidamente. Si es completamente nuevo en AutoCAD y no está familiarizado con los conceptos básicos, es mejor que aprenda primero las habilidades básicas de programación. AutoCAD es un programa de dibujo que se utiliza para producir dibujos en 2D y 3D. AutoCAD es una de las aplicaciones más complejas para dibujar, pero definitivamente es factible si tienes el instructor adecuado. Si realmente desea sacar más provecho de AutoCAD, a veces resulta útil convertirlo en una parte importante de su rutina diaria. Así que asegúrese de reservar un tiempo específico para la capacitación de AutoCAD. Y si necesita un repaso, establezca un tiempo para navegar por la sección de capacitación del sitio web de AutoCAD. AutoCAD Academy y Autodesk University pueden ser sus destinos perfectos para la capacitación en CAD automático. ¡Estoy seguro de que mejorarás si lo haces! Algunas configuraciones, preferencias y opciones adicionales se pueden encontrar en el menú en el lado izquierdo de la ventana. El sitio web Autodesk.com tiene una buena colección de documentos de guía del usuario que se aplican a AutoCAD, que pueden ayudarlo con casos de uso menores de AutoCAD. Estos documentos se pueden descargar en un CD y son aplicables a su usuario local de AutoCAD.

Como se mencionó anteriormente, no necesita aprender cada detalle de la interfaz de AutoCAD. Para empezar, debe familiarizarse con las principales herramientas de navegación y conocer sus puntos fuertes y débiles. También es importante aprender a usar las herramientas de mouse y teclado. Para aprender a dibujar, necesitas aprender a usar macros. AutoCAD es un programa que tiene muchas características que te permitirán aumentar tu productividad. Cuando comience a usar el software y se acostumbre a su funcionamiento, se encontrará buscando cosas que no sabía que estaban allí. Aprender AutoCAD le permitirá producir diseños de alta calidad con mayor facilidad y eficiencia. Cuando aprenda a usar el software, comprenderá mejor cómo funciona y cómo mejorarlo. Con una cierta cantidad de trabajo, sabrá cómo mejorar el software. AutoCAD para ingenieros mecánicos y arquitectos se usa ampliamente en las industrias de fabricación y diseño. AutoCAD es indispensable en el campo de la ingeniería mecánica. Si desea trabajar en una oficina en este campo, deberá aprender a usar AutoCAD. Un buen lugar para comenzar es usar estos materiales en línea, que lo ayudarán a aprender cómo usar AutoCAD de manera eficiente y efectiva. AutoCAD requiere

que aprenda a dibujar, administrar datos e interactuar con otros programas. También te ayuda a aprender un nuevo tipo de diseño para el mundo corporativo. AutoCAD requiere una buena combinación de conocimientos técnicos informáticos y habilidades artísticas. Elija las opciones de aprendizaje que mejor se adapten a sus necesidades, desde cursos en línea hasta tutoriales autoguiados, y descubra cómo aprender AutoCAD. Después de tomar una clase de AutoCAD, probablemente sentirá que domina los conceptos básicos de la aplicación de software, especialmente su interfaz de usuario. Es posible que haya encontrado las diversas herramientas y menús de AutoCAD un poco confusos. Finalmente, habrás aprendido a usarlos para crear y editar dibujos.Pero también necesitará aprender sobre el diseño y otros aspectos del programa. Se necesitará mucho esfuerzo para convertirse en un experto. También deberá aprender cómo funcionan las diferentes versiones de AutoCAD. No existe un mejor modelo para aprender AutoCAD. Puede encontrar tutoriales en línea que cubren muchos aspectos, que a menudo se tratan en una serie de tutoriales sobre un tema en particular. También puedes aprender a través de proyectos prácticos. Cuando necesite usar AutoCAD por primera vez, busque un tutorial de AutoCAD que lo ayude no solo a aprender a usar la aplicación de software, sino también a crear dibujos y diseños en AutoCAD.

AutoCAD es en realidad una de las aplicaciones de dibujo más poderosas y simples disponibles. Todo lo que tiene que hacer es dominar algunos pasos básicos y estará listo para comenzar a crear dibujos de aspecto profesional. Hay varias fuentes en línea de cursos gratuitos que le enseñarán cómo usar AutoCAD. La comunidad de Quora preguntó: "¿Qué es lo más difícil de AutoCAD y cómo puedo sentirme menos intimidado por él?" Esta es una de las preguntas más frecuentes sobre AutoCAD. Las personas a menudo hacen esta pregunta porque sienten que se sienten intimidados por el formato y las opciones de comando. Sin embargo, el hecho es que AutoCAD es un software poderoso que millones de usuarios usan todos los días. Esto significa que hay mucho uso para que se sienta cómodo. Muchas escuelas enseñan AutoCAD como parte de sus cursos básicos de diseño y dibujo. AutoCAD es una de las herramientas más poderosas para dibujar y es fácil de usar incluso para principiantes. Los principiantes pueden aprender AutoCAD y luego continuar aprendiendo cosas nuevas todos los días, como el uso de herramientas avanzadas para crear dibujos de diseño arquitectónico, en solo unas pocas semanas. Incluso en el software más organizado, siempre existe un cierto nivel de incertidumbre. Al igual que con cualquier otra habilidad, encontrará estas incertidumbres mientras aprende AutoCAD y deberá hacer un esfuerzo concertado para comprenderlas. Para aprovechar al máximo su experiencia de aprendizaje, elija un método de aprendizaje que sea más flexible y agradable para usted. Si encuentra algo que no funciona, es mejor cambiar de rumbo que no hacer ningún progreso. Experimentar también puede ser una buena manera de aprender. Aprender AutoCAD no es una excepción. Puede seguir un proceso de certificación formal o lograr los mismos resultados mediante el aprendizaje autodirigido. Solo asegúrese de estar siguiendo un camino que funcione para usted para que pueda tener éxito tanto ahora como en el futuro.